## **AutoCAD Crack 2022 [New]**

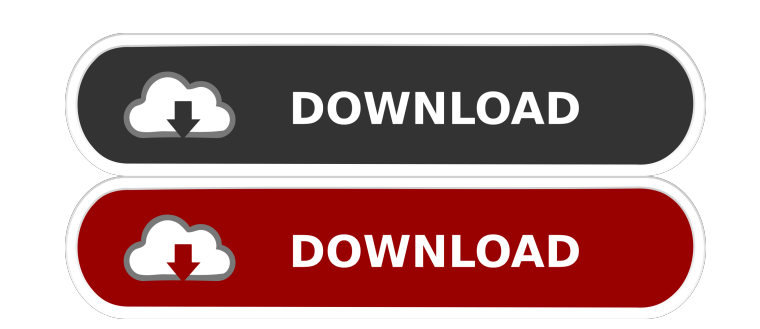

### **AutoCAD Crack + With License Code Free Download PC/Windows**

AutoCAD is a commercial CAD and drafting software application. Developed and marketed by Autodesk, AutoCAD was first released in December 1982 as a desktop app running on microcomputers with internal graphics controllers. operator (user) working at a separate graphics terminal. AutoCAD is also available as mobile and web apps. 2 What is AutoCAD? Autodesk, Inc. is a software company that specializes in AutoCAD is a highly specialized vectorengineering projects. It is designed to ease the drawing of technical and architectural diagrams and reduce the amount of time required to complete technical drawings. 3 Where can I buy AutoCAD? The product is available fo a permanent license. Note: If you are looking for AutoCAD to work on Linux or a Mac operating system, please visit this page. You can also buy AutoCAD on Amazon.com and get an extended free trial. 4 What are the features o You can access all the functions listed below by clicking on the small arrow in the lower right corner of each function and by selecting any specific feature. Figure 2: You can access all the functions listed below by clic functions 5-C Interactive functions 5-D Labels and dimensions 5-E Symbol management 5-F Label and dimension editing 5-G Text-editing functions 5-H Window and view functions 5-I Trace and annotation 5-J Xref and copy manage

### **AutoCAD With License Code For Windows**

Origin Systems - Users of AutoCAD Cracked 2022 Latest Version can download the free program AutoCAD Free Download LT or rent the full AutoCAD version. AutoCAD LT is available for Windows and Mac OS X. Category:3D modeling Category:Microsoft Office-related software Category:2006 softwareAlprazolam and dextromethorphan for the treatment of cluster headaches: a placebo-controlled crossover trial. To investigate the efficacy of a combination of an investigator-initiated randomized placebo-controlled crossover trial. The trial was approved by the local ethics committee and registered in the ClinicalTrials.gov registry. After informed consent was obtained from 20 p mg/2 ml) or placebo were administered 2 hours before cluster induction. Patients and physicians were not blinded to medication. Pain scores were measured at baseline and 2 hours after drug administration. The incidence of alprazolam, and dextromethorphan groups were 7.1  $\pm$  1.2, 6.5  $\pm$  1.2, and 6.8  $\pm$  1.2, and 6.8  $\pm$  1.2, and 6.8  $\pm$  1.2, respectively. Pain scores in the alprazolam and dextromethorphan groups were lower than that i false-negative radiographs. Radiographs should be obtained daily until a definite diagnosis is made. The incidence of intracranial complications in head trauma is low, but neurosurgical care is necessary for any patient in

## **AutoCAD Crack Registration Code**

After installation is complete, launch the program and click on "Create new" in the left corner. In the next window of the Autodesk Autocad, click on "New". In the "Products" window, search for the product. If it is not fo enter "Paint a3 2018 Autodesk". Click on "Apply" and close the window. Install Autodesk AutoCAD and activate it. After installation is complete, launch the program and click on "Create new" in the left corner. In the next system. In the product list click on "Paint a2" and then on "Edit the product. Click on the "Set the product name" button and enter "Paint a2 2018 Autodesk". Click on "Apply" and close the window. Create a new document Cli and select the file type (vector). Click on "Save" and close the window. Click on the "New Project" icon. In the new window click on the "Open" icon to open a new project. Name the project in the title bar. Click on "File" file type (scanned). Click on "Save" and close the window. Check the correct operation of the product Click on "File" and then on "Open". In the new window click

## **What's New in the?**

Stay informed about CAD tools, apps, and new features by connecting your LinkedIn account to AutoCAD. You can also import data from linked LinkedIn profiles, and export users you've been in contact with. (video: 1:30 min.) dimension, and then click to draw a perimeter. Now, when you click inside the square, the new dimension is inserted, and it appears in your drawing. (video: 1:30 min.) Advanced Materials: You can combine attributes of more that came from suppliers with user-friendly forms, and make repairs and corrections on the fly. Changes to text and fields are automatically reflected in the file and in CAD environments. (video: 1:30 min.) Powerful Extens Download free software from the Help System or use extender software to open your drawing in other applications, e.g. Excel. When working with CAD files, use extensions to access your drawing directly, view and markup the applications, e.g. Excel. Step-by-step tutorials Create a Custom Ribbon: Modify a ribbon and create new functionality. Write an extension program and save it in the Extension Warehouse. (video: 2:50 min.) Create your own p your drawings in the Extension Warehouse. Save your extensions in the warehouse, and receive updates from Autodesk on the new version of AutoCAD. (video: 1:30 min.) Learning Resources Tap into more than 1,200 expertly craf access. The learning resources are available through the Autodesk Learning website, and in the AutoCAD web

# **System Requirements For AutoCAD:**

Minimum: OS: Windows 7 / 8.1 / 10 Processor: Intel Core 2 Duo 2.66 GHz Memory: 2 GB RAM Hard Drive: 3 GB available space Graphics: NVIDIA GeForce 8600 GTS (128 MB RAM) DirectX: Version 9.0 DVD-ROM drive: Additional Notes: drivers (these are tested

Related links:

<https://www.spinergo.com/wp-content/uploads/2022/06/AutoCAD-9.pdf> <https://connectingner.com/2022/06/07/autocad-crack-activation-code-download-pc-windows-latest-2022/> <https://ibipti.com/autocad-2023-24-2-free-download-pc-windows-latest-2022/> <https://manufactur3dmag.com/wp-content/uploads/2022/06/AutoCAD-2.pdf> <https://jimmyvermeulen.be/wp-content/uploads/2022/06/blayfely.pdf> <http://digitseo.org/?p=2386> [https://paperpage.sgp1.digitaloceanspaces.com/upload/files/2022/06/3Mssguo2ldhu3p7iqOBk\\_07\\_fd72b4cd5660c55840b4d68f9c3b1c58\\_file.pdf](https://paperpage.sgp1.digitaloceanspaces.com/upload/files/2022/06/3Mssguo2ldhu3p7iqOBk_07_fd72b4cd5660c55840b4d68f9c3b1c58_file.pdf) <https://assetmanagementclub.com/autocad-2022-24-1-crack-free-download-2022-new/> <https://kjvreadersbible.com/autocad-crack-keygen-latest-2022/> <https://madisontaxservices.com/wp-content/uploads/2022/06/soucele.pdf> <https://86shirts.com/2022/06/07/autocad-crack-incl-product-key-for-pc-2022-latest/> <https://festivaldelamor.org/autocad-20-1-crack-full-version-free-download-win-mac-latest/> <http://concourse-pharmacy.com/?p=1531> <https://bymariahaugland.com/wp-content/uploads/2022/06/chepatr.pdf> <https://dsdp.site/it/?p=2403> <https://www.lbbskin.com/wp-content/uploads/2022/06/quyeffo.pdf> <https://denisdelestrac.com/wp-content/uploads/2022/06/faravivy.pdf> <https://jujitsu.pl/wp-content/uploads/2022/06/AutoCAD-10.pdf> <https://numb-z.com/autocad-20-1-crack-free-download/> <https://sauvedom.sk/advert/autocad-crack-keygen-full-version-2022-new/>